Информация о владельце: МИНИСТЕРСТВО ТРАНСПОРТА РОССИЙСКОЙ ФЕДЕРАЦИИ Должность: Ректор<br>должность: Ректор ддеральное государственное бюджетное образовательное учреждение высшего образования **САМАРСКИЙ ГОСУДАРСТВЕННЫЙ УНИВЕРСИТЕТ ПУТЕЙ СООБЩЕНИЯ** Дата подписания: 21.03.2024 09:25:28 ФИО: Гаранин Максим Ал**федера ЛЬНОЕ АГ</mark>ЕНТСТВО ЖЕЛЕЗНОДОРОЖНОГО ТРАНСПОРТА** Документ подписан простой электронной подписью Уникальный программный ключ: 7708e3a47e66a8ee02711b298d7c78bd1e40bf88

# **ПРОФЕССИОНАЛЬНЫЙ МОДУЛЬ "ЦИФРОВОЕ ПРОЕКТИРОВАНИЕ И МОДЕЛИРОВАНИЕ ПРИ ПРОИЗВОДСТВЕ ЛОКОМОТИВОВ" Цифровые технологии в профессиональной деятельности**

рабочая программа дисциплины (модуля)

Специальность 23.05.03 ПОДВИЖНОЙ СОСТАВ ЖЕЛЕЗНЫХ ДОРОГ Направленность (профиль) Локомотивы Форма обучения **очная** Квалификация **инженер путей сообщения**

Общая трудоемкость **2 ЗЕТ**

Виды контроля в семестрах:

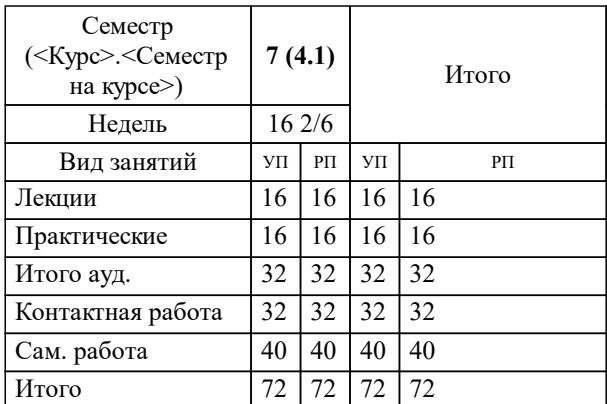

#### **Распределение часов дисциплины по семестрам**

УП: 23.05.03-24-1-ПСЖДл.pli.plx стр. 2

Программу составил(и): *к.т.н., доцент, Свечников Александр Александрович*

**Цифровые технологии в профессиональной деятельности** Рабочая программа дисциплины

разработана в соответствии с ФГОС ВО:

Федеральный государственный образовательный стандарт высшего образования - специалитет по специальности 23.05.03 Подвижной состав железных дорог (приказ Минобрнауки России от 27.03.2018 г. № 215)

Специальность 23.05.03 ПОДВИЖНОЙ СОСТАВ ЖЕЛЕЗНЫХ ДОРОГ Направленность (профиль) Локомотивы составлена на основании учебного плана: 23.05.03-24-1-ПСЖДл.pli.plx

**Тяговый подвижной состав** Рабочая программа одобрена на заседании кафедры

Зав. кафедрой Муратов А.В.

## **1. ЦЕЛИ ОСВОЕНИЯ ДИСЦИПЛИНЫ (МОДУЛЯ)**

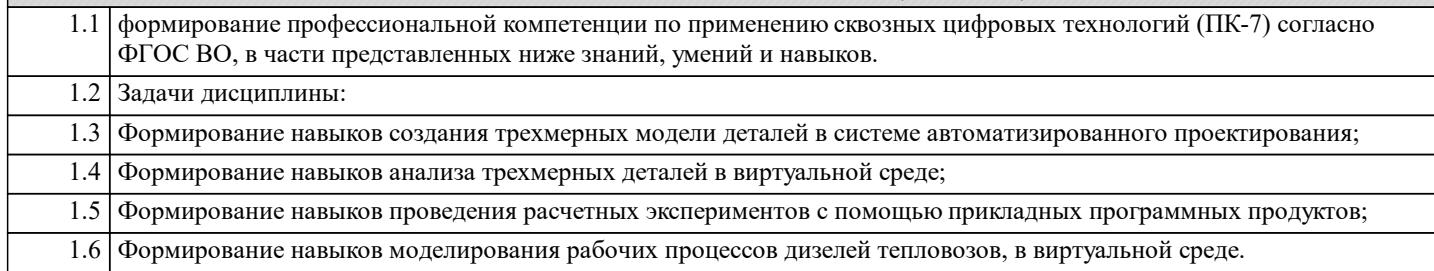

# **2. МЕСТО ДИСЦИПЛИНЫ (МОДУЛЯ) В СТРУКТУРЕ ОБРАЗОВАТЕЛЬНОЙ ПРОГРАММЫ**

Цикл (раздел) ОП: К.М.02.02

### **3. КОМПЕТЕНЦИИ ОБУЧАЮЩЕГОСЯ, ФОРМИРУЕМЫЕ В РЕЗУЛЬТАТЕ ОСВОЕНИЯ ДИСЦИПЛИНЫ (МОДУЛЯ)**

ПК-7 Способен разрабатывать эффективные технические решения с использованием современных цифровых технологий

ПК-7.1 Осуществляет трехмерное моделирование и анализ виртуальных узлов и деталей локомотивов

ПК-7.2 Проводит расчетные эксперименты при оценке эффективности новых технических решений в виртуальной среде

**В результате освоения дисциплины (модуля) обучающийся должен**

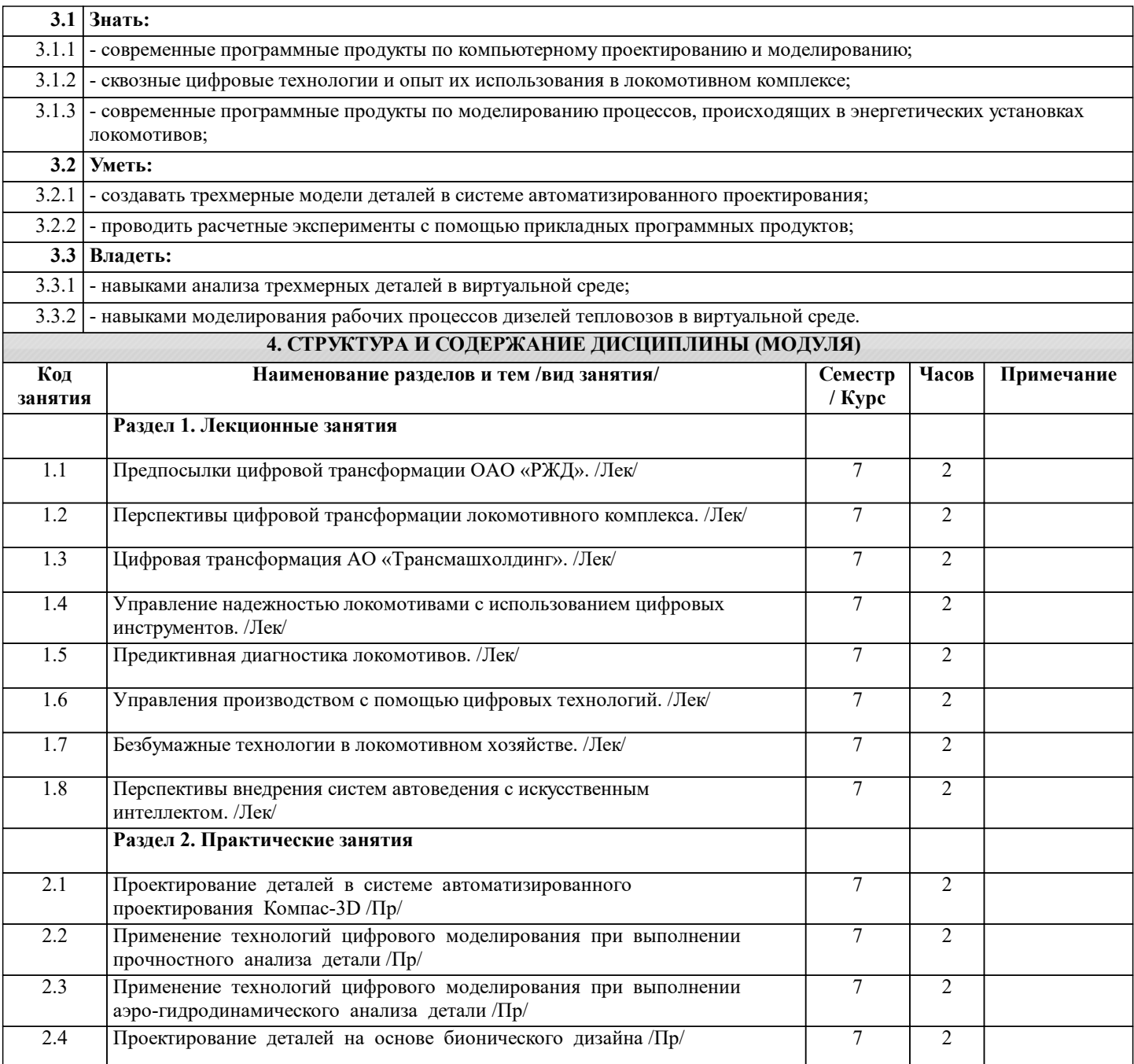

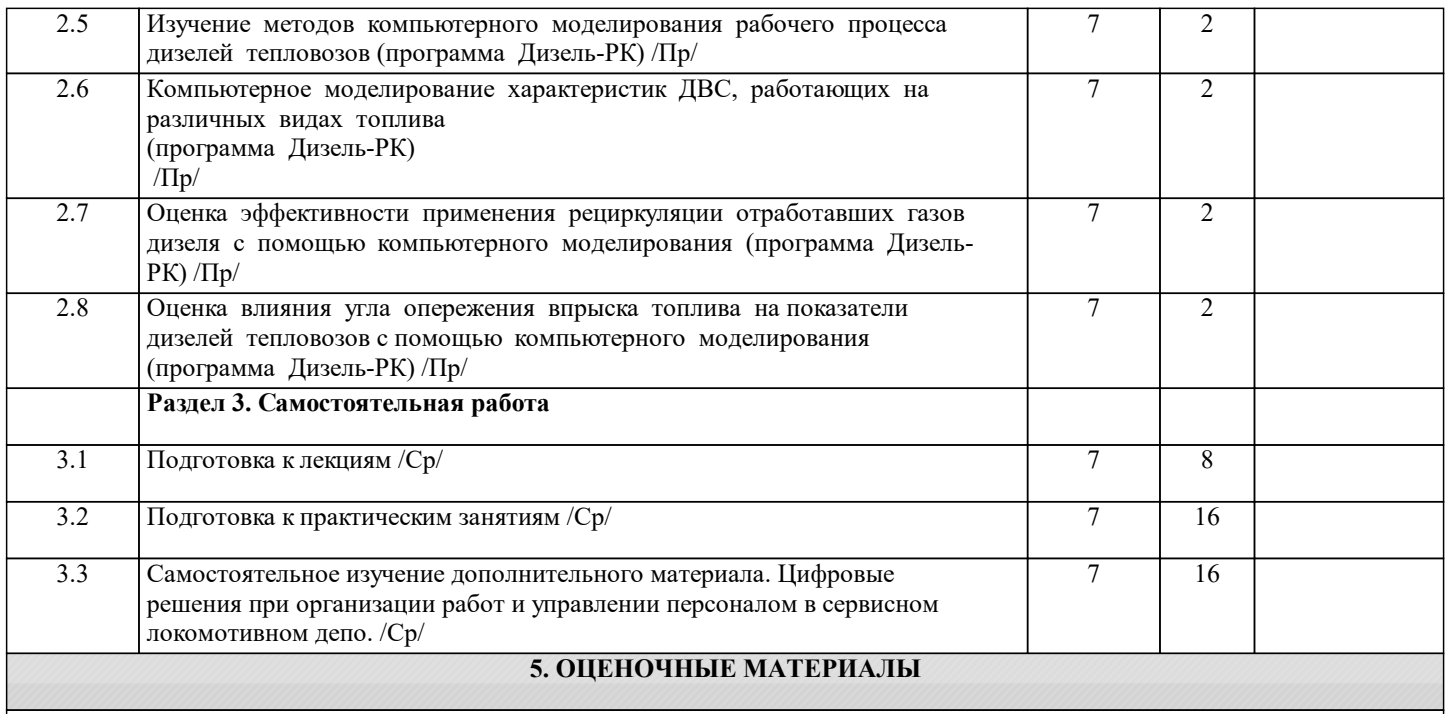

Оценочные материалы для проведения промежуточной аттестации обучающихся приведены в приложении к рабочей программе дисциплины.

Формы и виды текущего контроля по дисциплине (модулю), виды заданий, критерии их оценивания, распределение баллов по видам текущего контроля разрабатываются преподавателем дисциплины с учетом ее специфики и доводятся до сведения обучающихся на первом учебном занятии.

Текущий контроль успеваемости осуществляется преподавателем дисциплины (модуля), как правило, с использованием ЭИОС или путем проверки письменных работ, предусмотренных рабочими программами дисциплин в рамках контактной работы и самостоятельной работы обучающихся. Для фиксирования результатов текущего контроля может использоваться ЭИОС.

## **6. УЧЕБНО-МЕТОДИЧЕСКОЕ И ИНФОРМАЦИОННОЕ ОБЕСПЕЧЕНИЕ ДИСЦИПЛИНЫ (МОДУЛЯ)**

**6.1. Рекомендуемая литература**

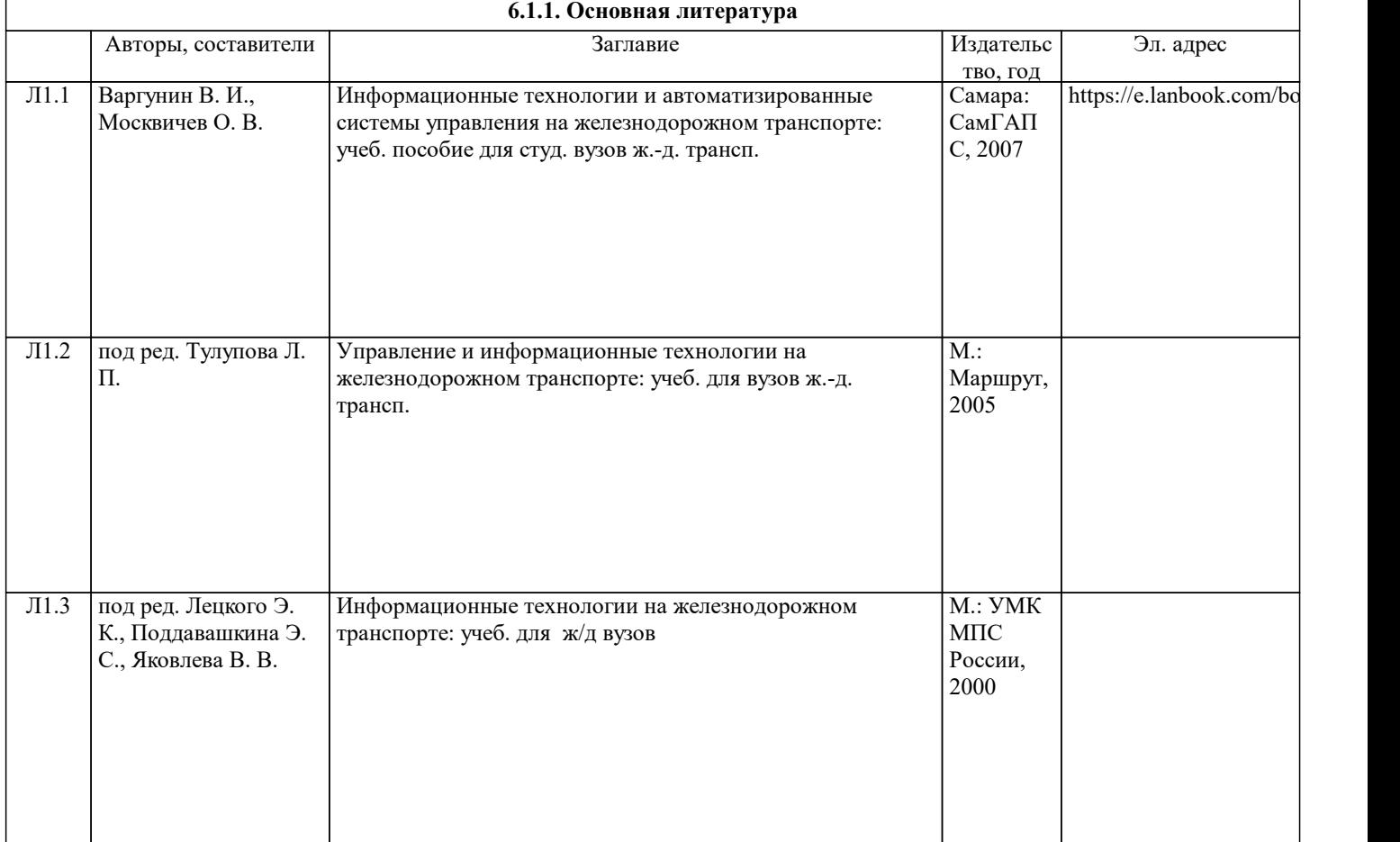

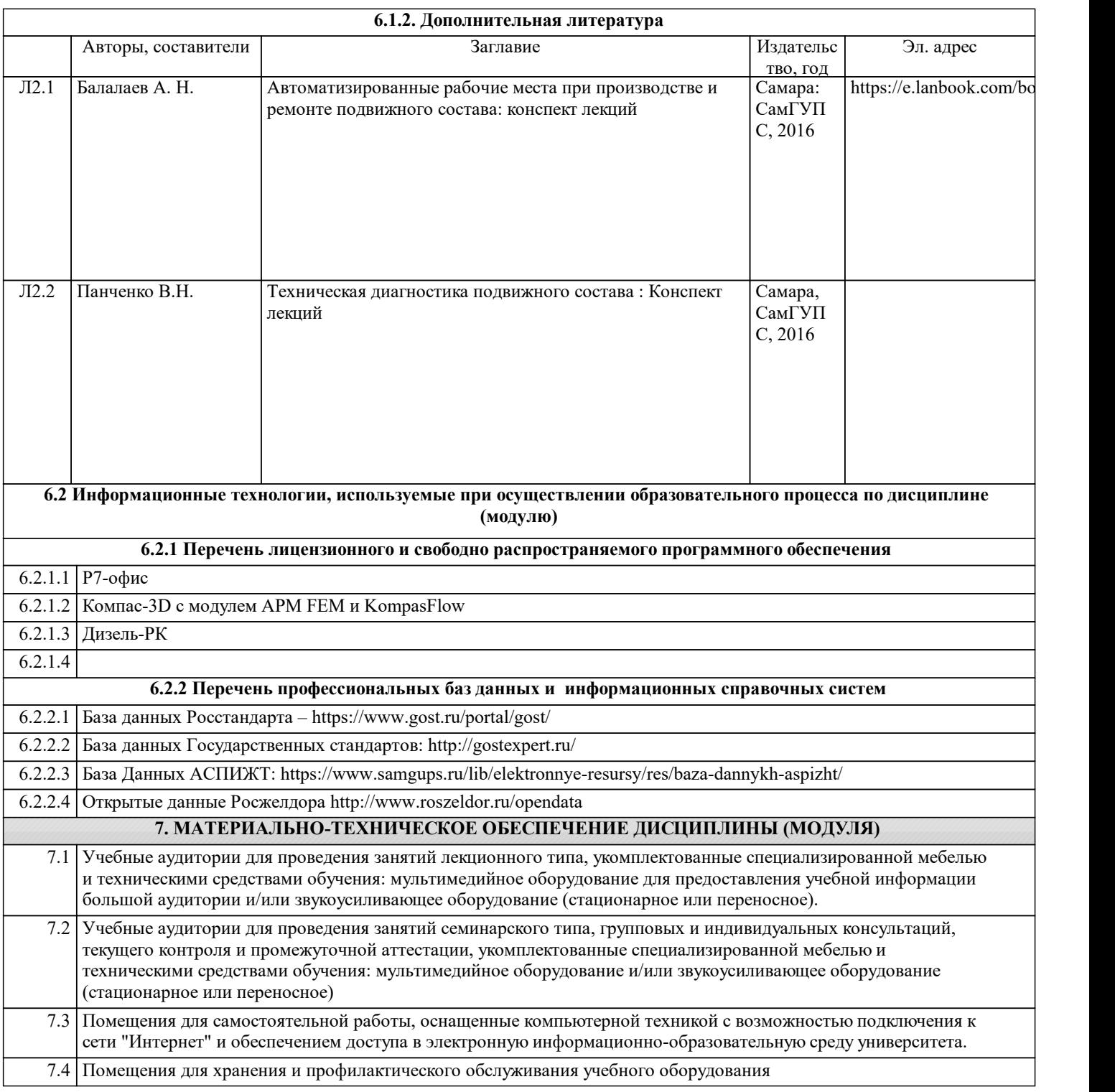